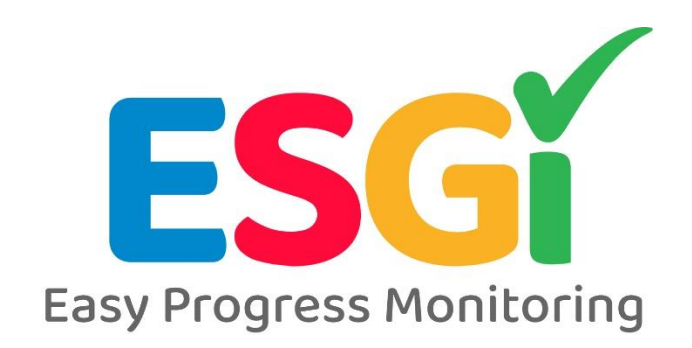

# **ESGI Facilitator's Guide**

## **A guide to assist with on-demand ESGI training**

### **1. What do you know about** [Education Software for Guiding Instruction](https://youtu.be/DhXTwU0jE_4) **(ESGI)?**

- Watch the 2 minute video "Time is On Your Side with ESGI "https://youtu.be/DhXTwU0jE\_4.
- ESGI automates one-on-one progress monitoring with only two clicks—Less time assessing and more time teaching.
- Teachers can access over 2,000 pre-built, high quality assessments, quickly transfer their paper-based tests, and create custom assessments as needed to inform instruction.

### **2. The goals for today's training is to give you a basic knowledge of ESGI:**

- How to navigate the ESGI homepage
- How to add a student and test,
- How to run parent reports
- How to run class reports
- How to individual student reports
- And where to find additional training and support from ESGI

### **3. Discuss where we are with ESGI:**

- Have you used ESGI?
- How can ESGI guide instruction?
- How can ESGI involve and inform parents?
- When will we use ESGI?
- Do I have my account set up or do I need an Activation Code?
- Do I know to go to esgisoftware.com?
- **4.** Watch 30 Minutes to ESGI Success overview video. **<https://youtu.be/TAVXPLjlcjU>**
- **5. Stop at each section and discuss, ask questions, and try it out:**
	- Add students
	- Explore tests
	- Create a test
	- Test your class
	- Print a parent letter
	- Print out flashcards for centers or take home.
- **6. Discuss how ESGI will be used in the classroom. Plan for implementation. Be prepared to come back and share experiences in using ESGI. If you get stuck, we have several training options to help you with ESGI:**
- [YouTube](https://www.youtube.com/user/esgisoftwarevideo) (The Getting Started Playlist, Tuesday Tips, ESGI Webinar Series, Customer Support Videos--- Add a test, modify a test, create a test, parent letters, Classroom Management Tool, and more!)
- [Chat with us](https://www.esgisoftware.com/) (Chat live with ESGI Customer Support from the ESGI homepage)